# Nuclear Structure and Decay Data (NSDD) Network Brookhaven National Laboratory November 3-5, 2004

Decay Data Evaluation Project (DDEP)

Edgardo Browne

Lawrence Berkeley National Laboratory

Berkeley, California

## 1. Members of the DDEP Collaboration

CEA/LNHB (**France**):Dr. Marie-Martine Bé, Dr. Vanessa Chiste, Dr. B. Duchemin

PTB (Germany): Dr. Herbert Janssen, Dr. E. Schönfeld

LBNL (**USA**): Dr. Edgardo Browne, Dr. Coral Baglin, Dr. Shiu-Chin Wu

INEEL (USA): Dr. Richard G. Helmer, Dr. Charles Reich

BNL (USA): Dr. Jagdish K. Tuli

ANL (USA): Dr. Filip Kondev

KRI (Russia): Dr. Valery P. Chechev

NPL (**UK**): Dr. T. Desmond MacMahon

IAEA (Vienna): Dr. Alan L. Nichols

USP (Brazil): Dr. Vito Vanin, Dr. Rui M. Castro

PTB (Germany): Dr. Rainer Dersch

# Current Status of Evaluations

- 259 selected radionuclides
- As of October 1, 2004:
  - 103 evaluations have been produced
  - 29 evaluations have been published in the French Table of Radionuclides (1999)
  - 97 evaluations are available on the WWW (http://www.bnm.fr/bnm-lnhb/DDEP.htm)
  - 68 evaluations have been published in a Bureau Internacional des Poids et Measures (BIPM) Monography (2004)

# Table of Radionuclides (Vol. 1 - A = 1 to 150)

M.-M. Bé, V. Chisté, C. Dulieu E. Browne V. Chechev, N. Kuzmenko R. Helmer A. Nichols E. Schönfeld, R. Dersch

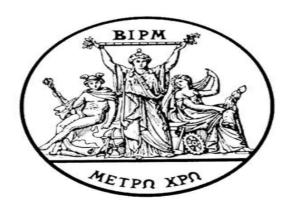

2004

#### BUREAU INTERNATIONAL DES POIDS ET MESURES

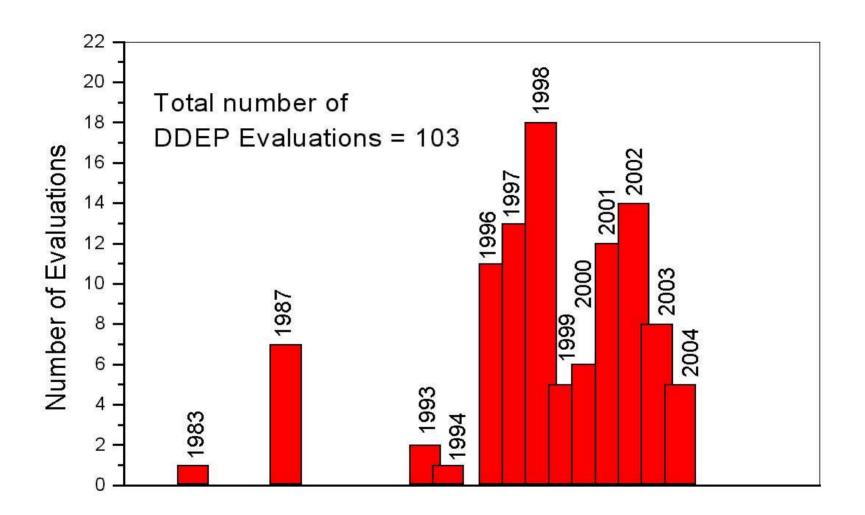

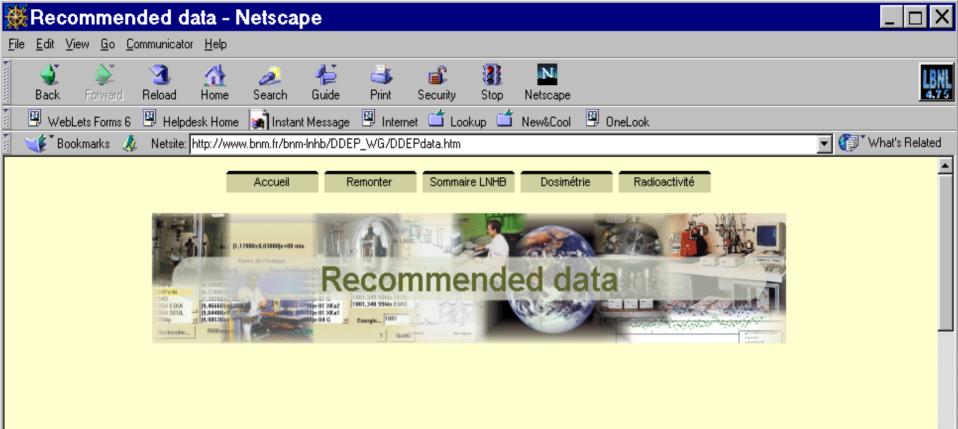

This <u>introduction</u> presents a brief description of the radioactivity physical processes, the enumeration of the evaluation rules leading to the recommended values, and a summary of the symbols and terms used in all the publications.

Explanation on recommended data and their evaluation:

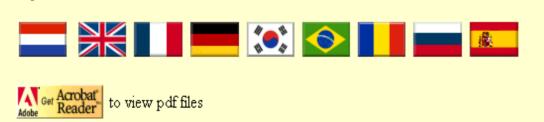

Tables of evaluated data and comments on evaluation updated: 10th sept. 2004 latest updates: Fe-55, Ga-67, I-123, I-131, Ir-192, Pu-240, Tc-99m

tit i til og til og og tot og og

2, Fu-240, 10-99m

# 4. DDEP and IAEA-CRP

- Strong collaboration between these projects
- Values recommended in DDEP evaluations have been adopted in IAEA-CRP evaluations

 The DDEP Collaboration produced in 2003-2004 the evaluations of <sup>66</sup>Ga, <sup>56</sup>Co, <sup>125</sup>Sb, and <sup>243</sup>Am, which were needed by the IAEA-CRP project.

## 5. DDEP and ENSDF

- Good news: A new computer program (BRICC) for interpolating theoretical internal conversion coefficients from Band et al. is available to evaluators of ENSDF
- Both evaluators of ENSDF and DDEP will use the same internal conversion coefficients from Band. et al.
- Decay schemes and normalization factors for radiation intensities from DDEP evaluations may be used in ENSDF evaluations.
- Not so good news: The current (103) DDEP evaluations use Rosel theoretical internal conversion coefficients.

# 6. CONCLUSIONS

 The best way to access DDEP evaluations is through the Internet.

Data from DDEP evaluations given in:

http://www.bnm-Inhb/DDEP.htm

may be used in ENSDF evaluations.